Aus dem

#### **Institut für Parasitologie**

des Fachbereiches Veterinärmedizin der Freien Universität Berlin

# **Entwicklung eines computerbasierten Informationssystems zum Thema Ektoparasiten bei Hund und Katze**

Inaugural-Dissertation zur Erlangung des Grades eines Doktors der Veterinärmedizin an der Freien Universität Berlin

vorgelegt von

#### HEIKE FRIEDRICH

#### Tierärztin aus Berlin

Berlin 2002

Journal Nr. 2606

### **Gedruckt mit Genehmigung des Fachbereiches Veterinärmedizin der Freien Universität Berlin**

**Dekan:** Univ.-Prof. Dr. M. F. G. Schmidt **Erster Gutachter:** Univ.-Prof. Dr. E. Schein **Zweiter Gutachter:** Univ.-Prof. Dr. W. Heuwieser **Dritter Gutachter:** Univ.-Prof. Dr. G. Hildebrandt

**Tag der Promotion:** 28.6.2002

Meinen Eltern

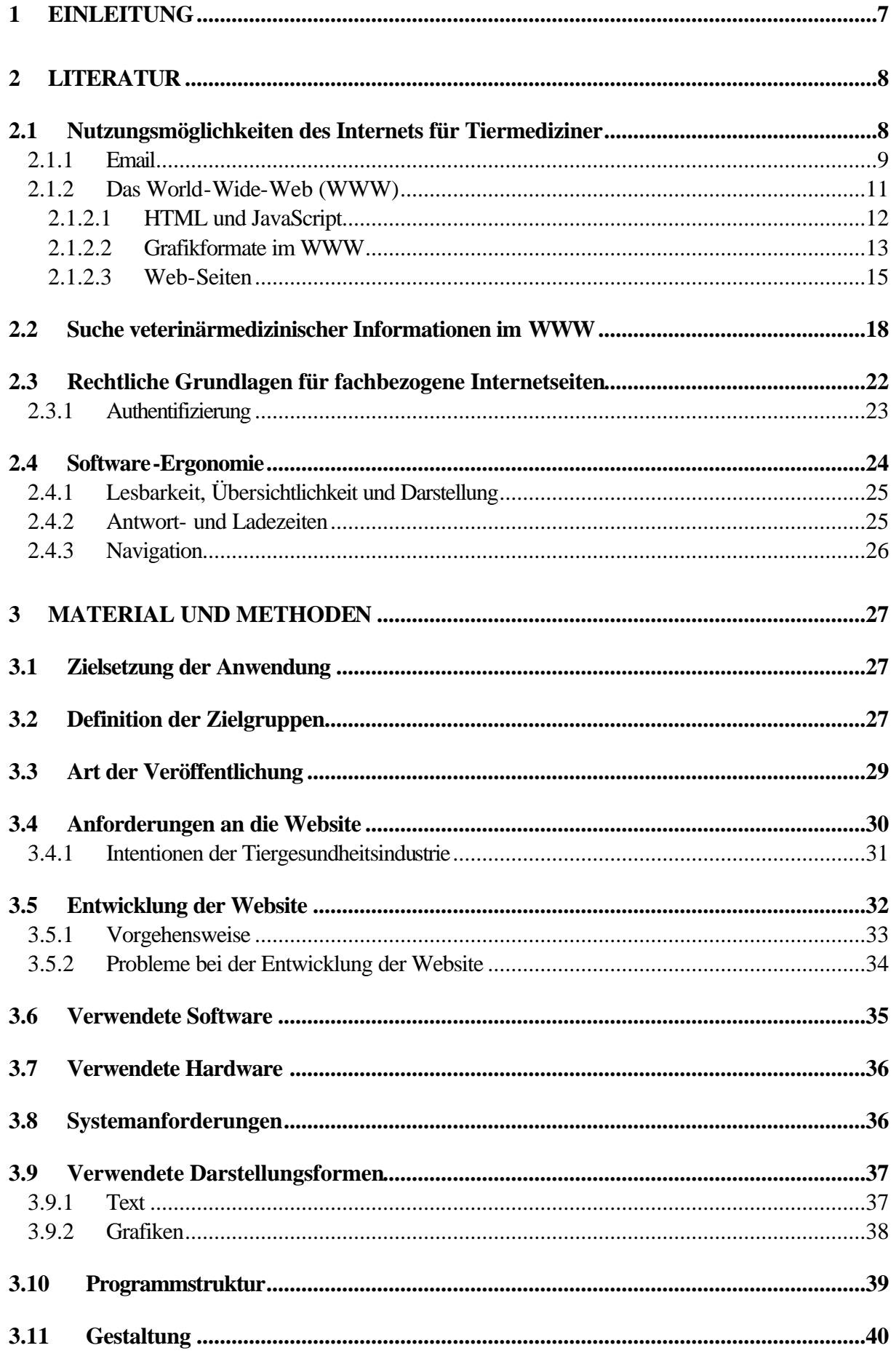

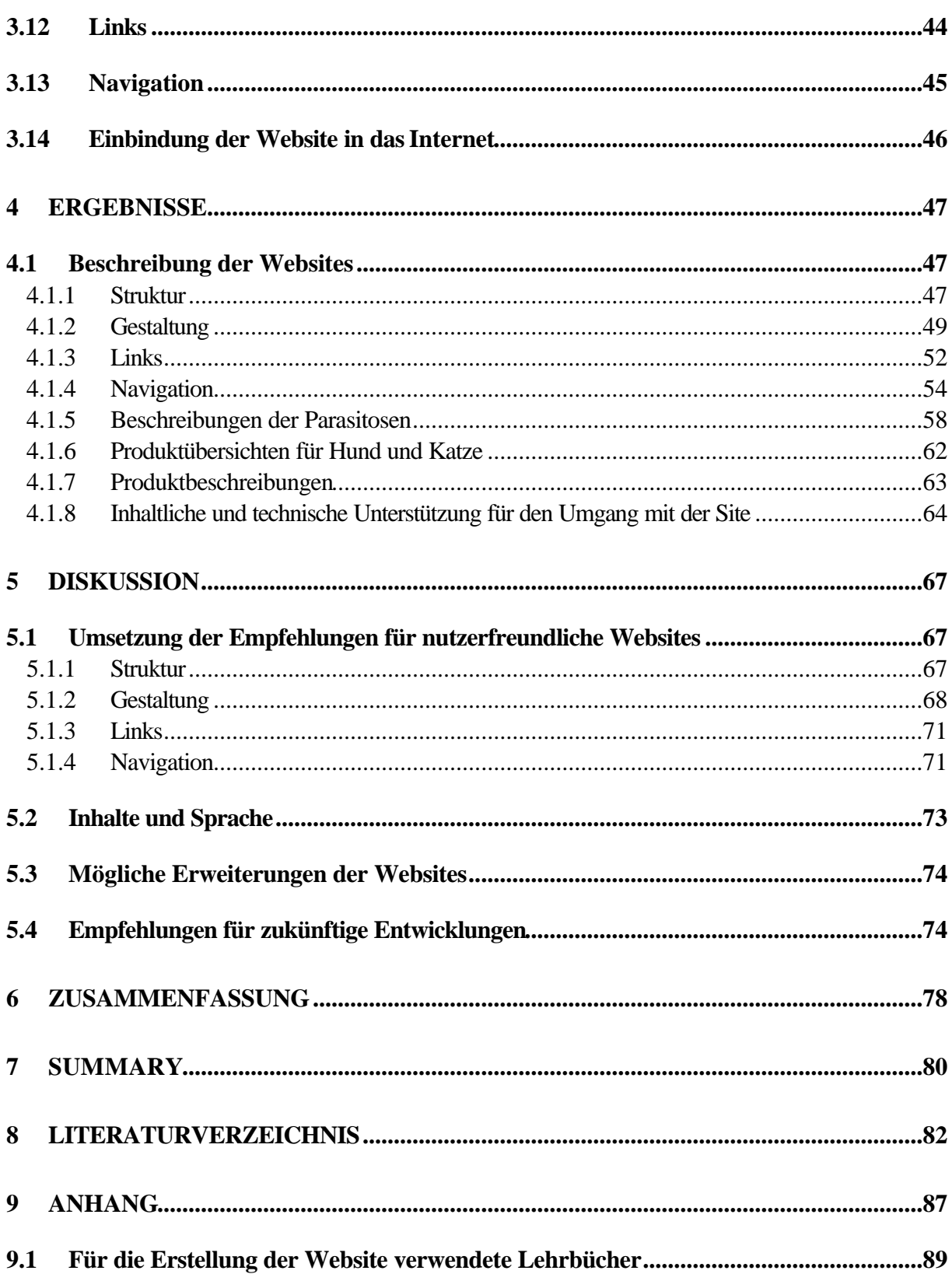

## **Verwendete Abkürzungen**

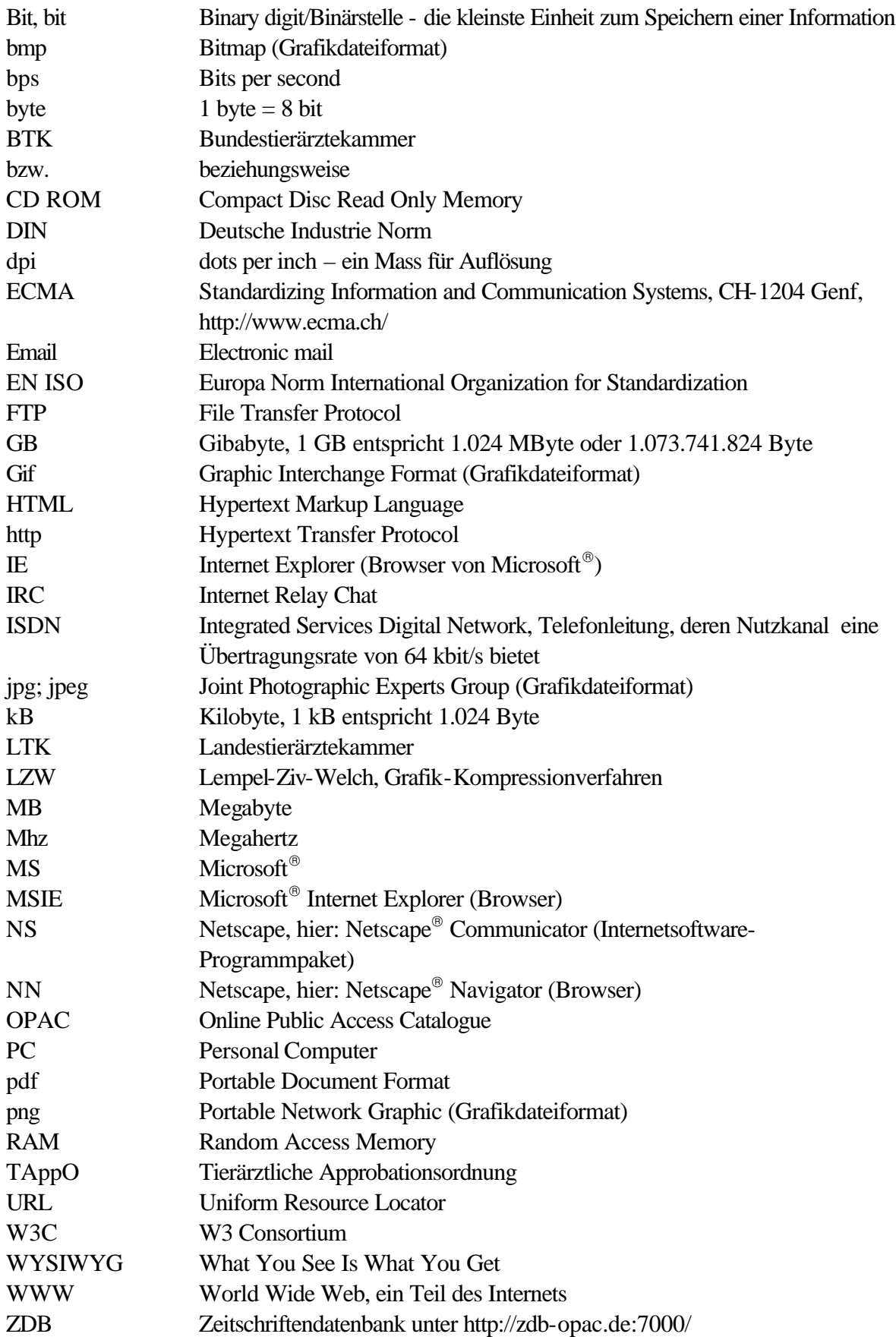

## **Glossar**

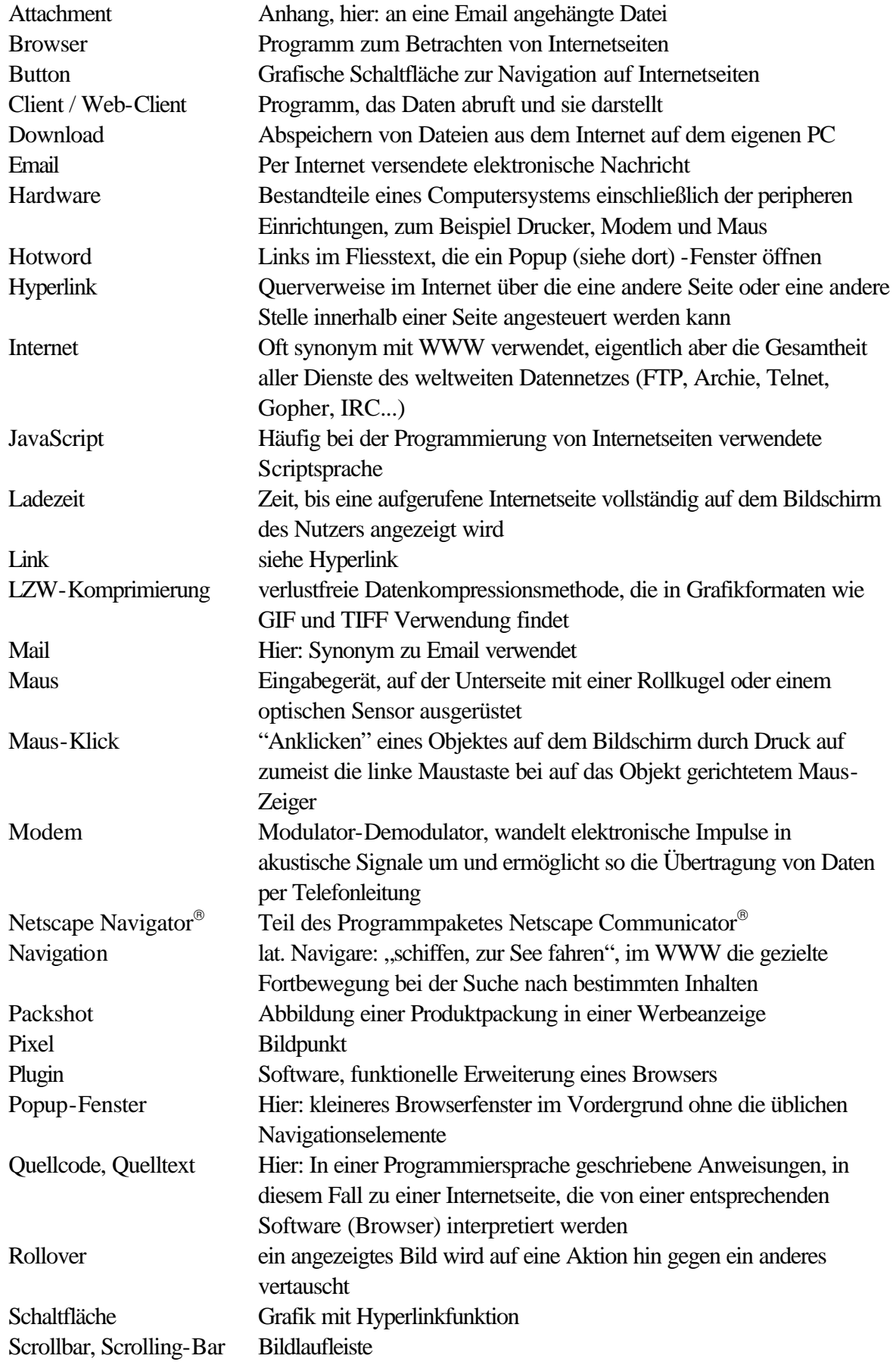

# **9 Anhang**

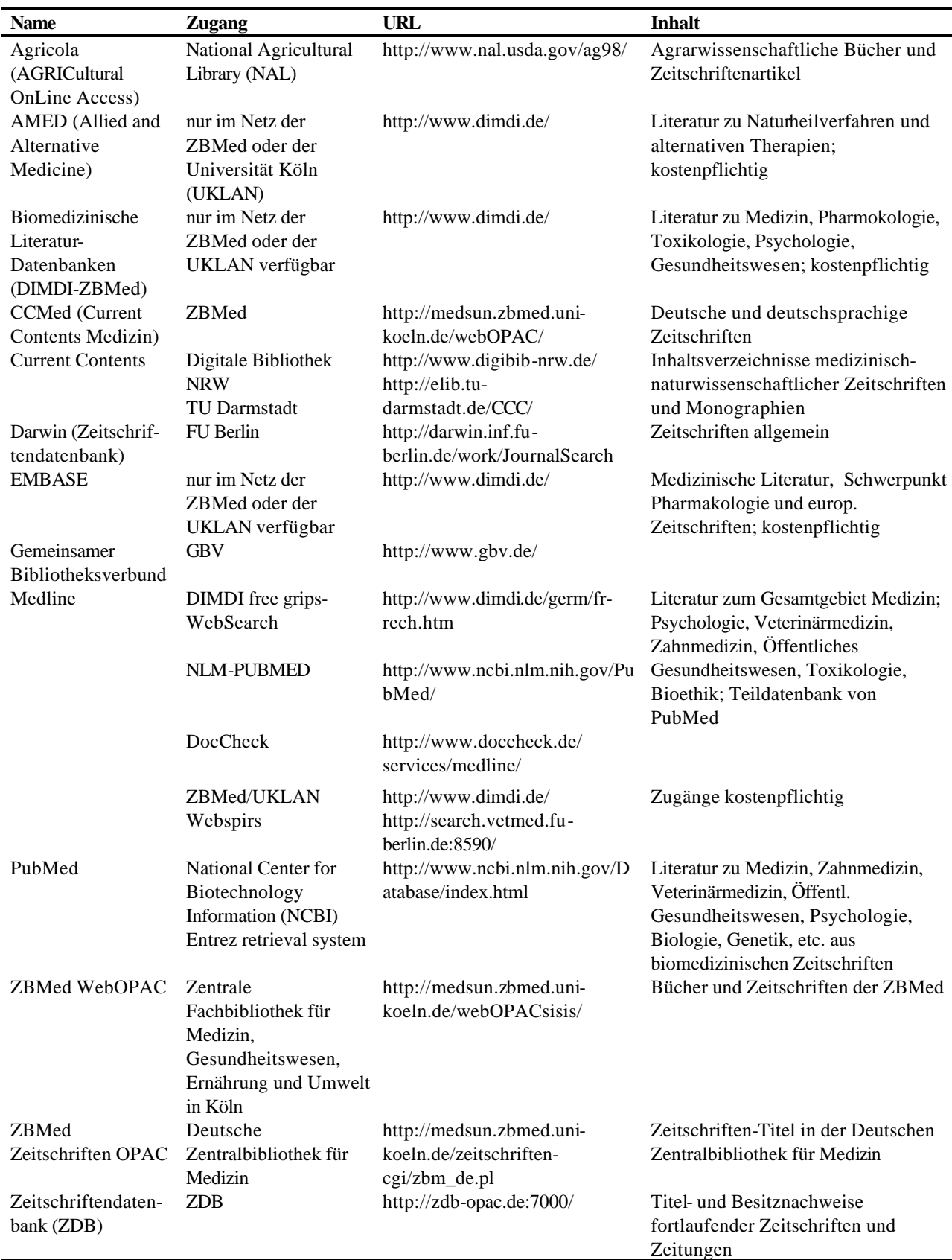

Anlage 1: Veterinärmedizinisch interessante Literaturdatenbanken und Zugangsmöglichkeiten

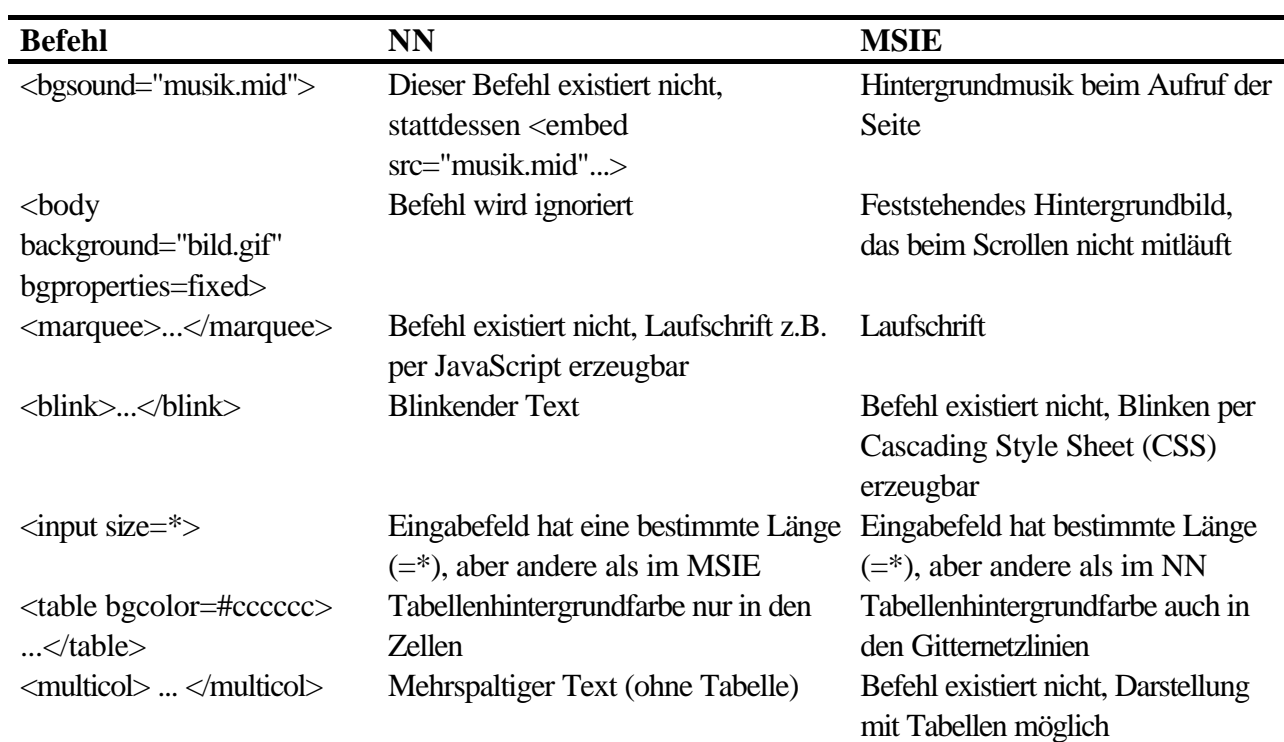

Anlage 2: Beispiele für Unterschiede der meistgenutzen Browser in der Interpretation von HMTL-Befehlen

### **9.1 Für die Erstellung der Website verwendete Lehrbücher**

Boch, J.; Supperer, R.; Eckert, J. (1992): Veterinärmedizinische Parasitologie. 4. Auflage, Verlag Paul Parey.

Bowmann, D.D. (1998): Georgi's Parasitology for Veterinarians. 7th Edition, Philadelphia, London, Toronto, Montreal, Sydney, Tokyo: Saunders.

CliniPharm (1998): Tierarzneimittelkompendium. [WWW-Dokument] http://www.vetpharm.unizh.ch/perldocs/index\_t.htm (Stand 06. Mai 2000) Uni Zürich.

Frey, H.-H.; Löscher, W. (1996): Lehrbuch der Pharmakologie und Toxikologie für die Veterinärmedizin. 1. Aufl., Stuttgart: Ferdinand Enke-Verlag.

Löwenstein, C. (2000): Dermatologische Untersuchungsmethoden in der allgemeinen Tierarztpraxis. Tagungsband der 3. Tagung der DGVD Deutsche Gesellschaft für Veterinärdermatologie Leipzig, 12.05. - 14.5.2000.

Löwenstein, M. ; Hönel, A. (1999): Ektoparasiten bei Kleintieren und Heimtieren. Enke Verlag.

Mehlhorn,H.; Piekarski, G. (1995): Grundriß der Parasitenkunde. 4. Auflage, Gustav Fischer Verlag.

Peters, S. (2000): Diagnostik, Klinik und Therapie von Demodikose, Sarkoptesräude und Cheyletiellose. Tagungsband der 3. Tagung der DGVD Deutsche Gesellschaft für Veterinärdermatologie Leipzig, 12.05. - 14.5.2000.

Rommel, M.; Eckert, J.; Kutzer, E.; Körting, W.; Schnieder, T. (2000): Veterinärmedizinische Parasitologie. Begründet von Boch, Josef / Supperer, Rudolf 5. Auflage, Blackwell Wissenschaftsverlag.

#### **Danksagung**

Ich danke Herrn Professor Schein und Herrn Professor Heuwieser für die Überlassung des interessanten Themas und das damit in mich gesetzte Vertrauen. Die stets freundliche fachliche Unterstützung in parasitologischer und mediendidaktischer Hinsicht sowie jederzeit bereitwillige Hilfe bei der Suche nach Problemlösungen haben entscheidend zur Fertigstellung dieser Arbeit und zum Spaß daran beigetragen. Auch für die unermüdliche Motivation insbesondere in schwierigen Projektphasen möchte ich Herrn Professor Heuwieser sehr danken.

Ich danke der Bayer Vital GmbH Tiergesundheit, insbesondere Herrn König und Herrn Brenner, für die freundliche und gute Kooperation bei der Programmentwicklung.

Ebenso danke ich Katja Rock und Helmut Parthier für die produktive Zusammenarbeit bei der grafischen Gestaltung.

Der gesamten AG Vetmedia und Bestandsbetreuung danke ich sehr für die freundliche Aufnahme in die Arbeitsgruppe und die nette Arbeitsatmosphäre. Auch für zahlreiche interessante Gespräche und wertvolle Denkanstöße möchte ich mich bedanken.

Dr. Josef Bergmann, der monatelang mein Büronachbar war, möchte ich weiterhin für die vielen anregenden Unterhaltungen und Diskussionen, für Ermutigungen und Motivation danken.

Mein Dank gebührt Josef, Stefan, Jens und Adam für das Korrekturlesen der Arbeit und konstruktive Kritik. Ich möchte ebenso Stefan, Jörg und Marcus für Rat bei technischen Fragen recht herzlich danken.

Ich danke besonders meiner Familie, vor allem meinen Eltern, die mir mit ihrer Unterstützung in allen Bereichen des Lebens den Weg bis hierher und somit auch die Entstehung dieser Arbeit ermöglicht haben.

Ganz herzlich danke ich auch Adam und meinen Freunden, die für mich eine Oase und eine Energiequelle waren und mir in arbeitsintensiven Zeiten immer wieder neue Kraft gaben. Besonders danken möchte ich Mirjam auch für die intensive psychische und nutritive Unterstützung.

### **Selbständigkeitserklärung**

Hiermit erkläre ich, die vorliegende Arbeit auf Grundlage der angegebenen Hilfsmittel selbständig verfasst zu haben.

Heike Friedrich

### **Lebenslauf**

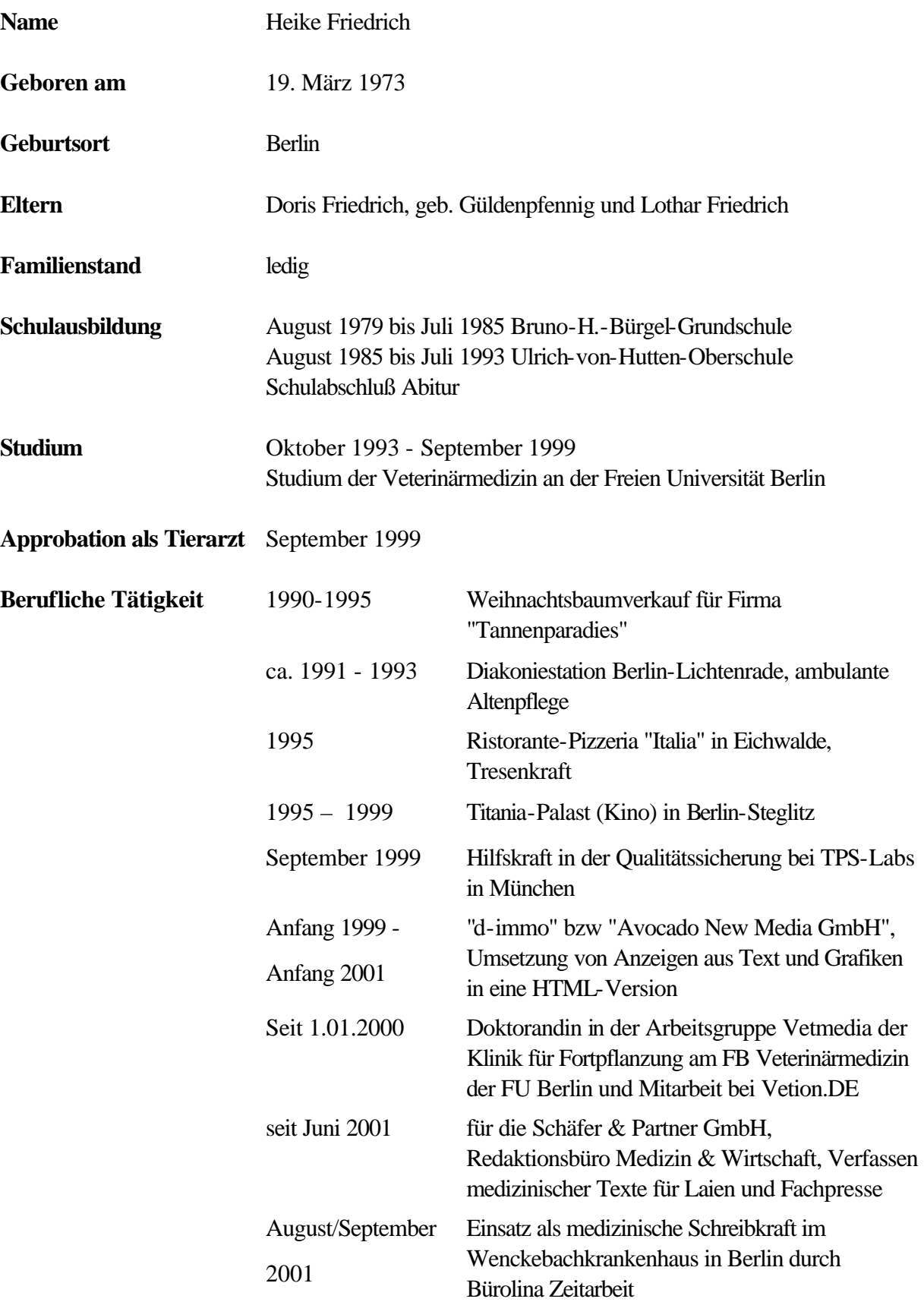